# MORE ON GDB AND RULE OF THREE RECURSION INTRO TO PA01

**Problem Solving with Computers-II** 

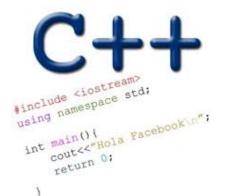

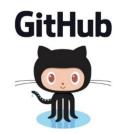

#### PA01: Card matching game with linked lists

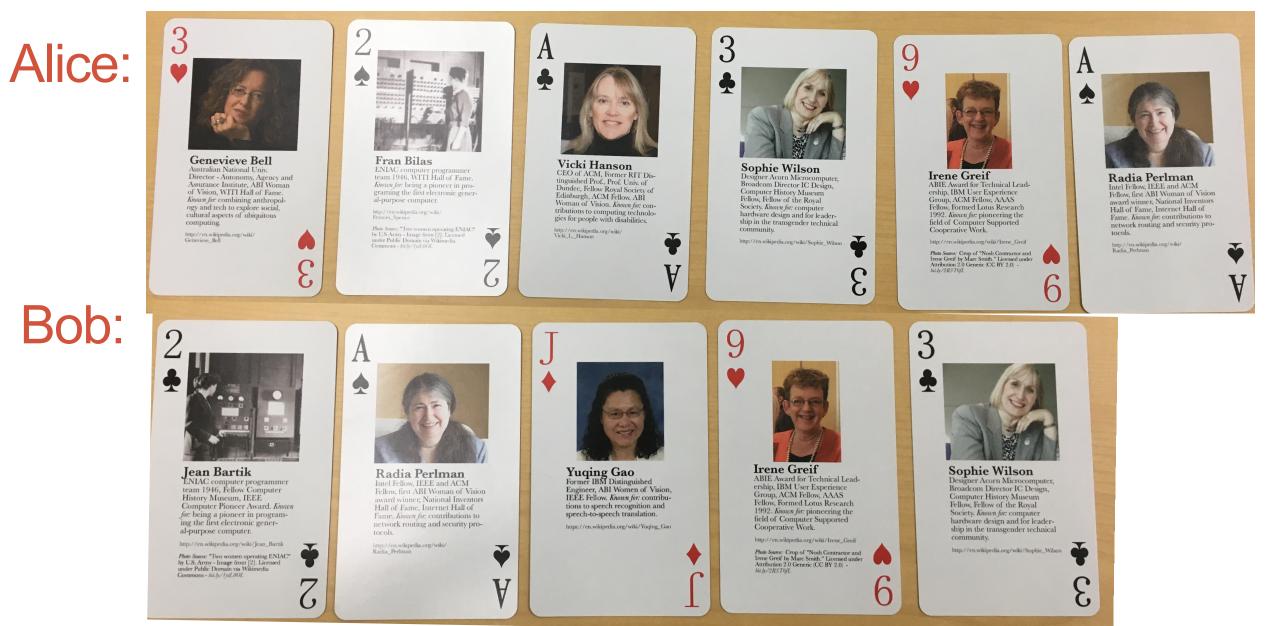

# Review PA01: Card matching game with linked lists

Correct output after running make && ./game alice\_cards.txt bob\_cards.txt:

Alice picked matching card c 3 Bob picked matching card s a Alice picked matching card h 9

```
Alice's cards:
```

```
h 3
```

- s 2
- c a

Bob's cards:

c 2

d j

Note: 0=10, a=ace, k=king, q=queen, j=jack

3

#### Contents of bob\_cards.txt:

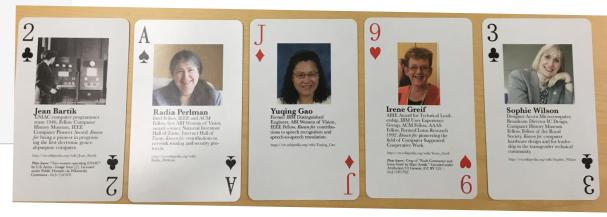

#### Contents of alice\_cards.txt:

# **GDB: GNU Debugger**

- To use gdb, compile with the -g flag
- Setting breakpoints (b)
- Running programs that take arguments within gdb (r arguments)
- Continue execution until breakpoint is reached (c)
- Stepping into functions with step (s)
- Stepping over functions with next (n)
- Re-running a program (r)
- Examining local variables (info locals)
- Printing the value of variables with print (p)
- Quitting gdb (q)
- Debugging segfaults with backtrace (bt)
- \* Refer to the gdb cheat sheet: http://darkdust.net/files/GDB%20Cheat%20Sheet.pdf

### Behavior of default copy assignment

```
void test_copy_assignment(){
  LinkedList l1;
  l1.append(1);
  l1.append(2);
  LinkedList l2;
  l2 = l1;
  TESTEQ(l1, l2, "test copy assignment");
}
```

**Assume:** 

destructor: overloaded copy constructor: overloaded copy assignment: default What is the output? A. Compiler error B. Memory leak C. Segmentation fault D. Test fails E. None of the above

#### Write another test case for the copy assignment

void test\_copy\_assignment\_2() {

### Overloading input/output stream

Wouldn't it be convenient if we could do this:

LinkedList list; cout<<list; //prints all the elements of list</pre>

## Recursion

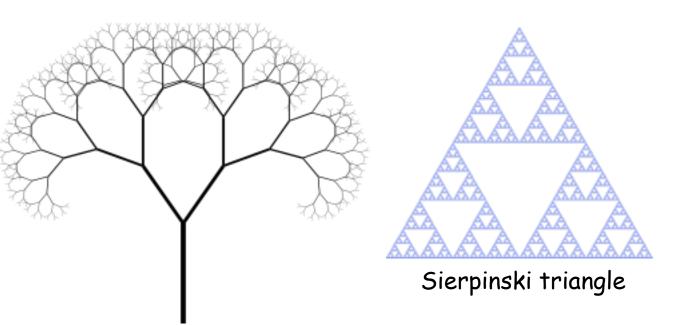

Zooming into a Koch's snowflake

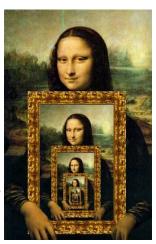

#### Describe a linked-list recursively

Which of the following methods of LinkedList CANNOT be implemented using recursion?

- A. Find the sum of all the values
- B. Print all the values
- C. Search for a value
- D. Delete all the nodes in a linked list
- (E.)All the above can be implemented using recursion

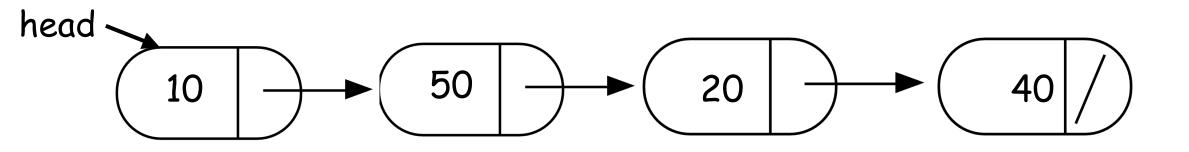

int IntList::sum(){

//Return the sum of all elements in a linked list
}

# Helper functions

- Sometimes your functions takes an input that is not easy to recurse on
- In that case define a new function with appropriate parameters: This is your helper function
- Call the helper function to perform the recursion
- Usually the helper function is private
   For example

```
Int IntList::sum() {
```

```
return sum(head);
   //helper function that performs the recursion.
```

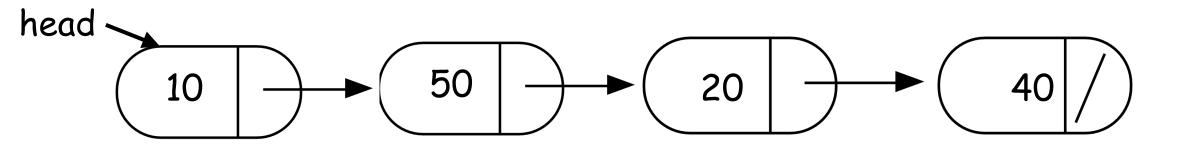

int IntList::sum(Node\* p){

}

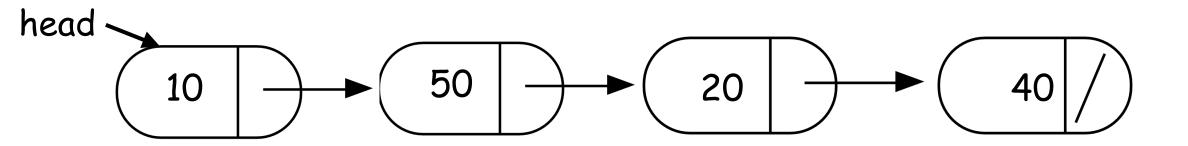

void IntList::clear(Node\* p){

}

```
Concept Question
LinkedList::~LinkedList(){
   delete head;
}
```

```
class Node {
    public:
        int info;
        Node *next;
};
```

Which of the following objects are deleted when the destructor of Linked-list is called? head tail

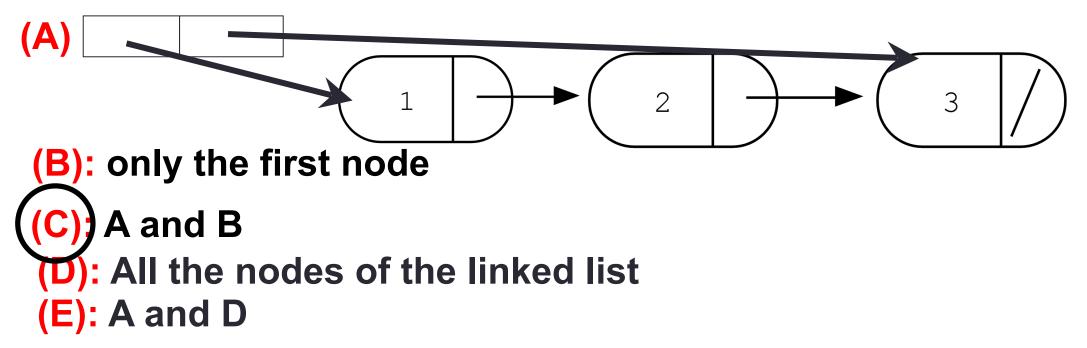

```
Concept question
```

```
LinkedList::~LinkedList(){
    delete head;
}
```

```
Node::~Node(){
    delete next;
}
```

Which of the following objects are deleted when the destructor of Linked-list is called? head tail

(A)  $1 \rightarrow 2 \rightarrow 3$ 

(B): All the nodes in the linked-list

(C): A and B (D): Program crashes with a segmentation fault (E): None of the above

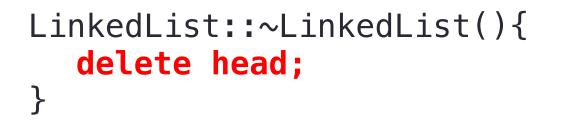

Node::~Node(){
 delete next;
}

head tail

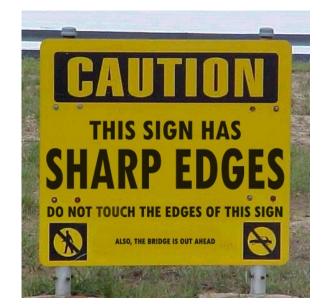

### Next time

• Binary Search Trees